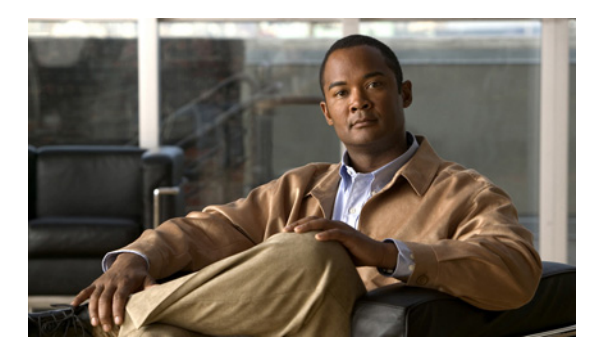

### **INDEX**

# **A**

aaa accounting dot1x command **2-1** aaa authentication dot1x command **2-3** aaa authorization network command **2-5** AAA methods **2-3** abort command **2-746** access control entries See ACEs access control lists See ACLs access groups IP **2-148** MAC, displaying **2-520** access list, IPv6 **2-213** access map configuration mode **2-271** access mode **2-689** access ports **2-689** ACEs **2-85, 2-340** ACLs deny **2-83** displaying **2-389** for non-IP protocols **2-251** IP **2-148** matching **2-271** on Layer 2 interfaces **2-148** permit **2-338** action command **2-6** address aliasing **2-321** aggregate-port learner **2-326** allowed VLANs **2-708** apply command **2-746** archive download-sw command **2-8**

archive tar command **2-11** archive upload-sw command **2-14** arp access-list command **2-16** audience **xix** authentication failed VLAN See dot1x auth-fail vlan auth-fail max-attempts See dot1x auth-fail max-attempts auth-fail vlan See dot1x auth-fail vlan authorization state of controlled port **2-117** autonegotiation of duplex mode **2-128** auto qos voip command **2-18**

#### **B**

BackboneFast, for STP **2-623** backup interfaces configuring **2-683** displaying **2-453** boot (boot loader) command **A-2** boot auto-download-sw command **2-22** boot boothlpr command **2-24** boot config-file command **2-25** boot enable-break command **2-26** boot helper command **2-27** boot helper-config file command **2-28** booting Cisco IOS image **2-31** displaying environment variables **2-398** interrupting **2-22, 2-26** manually **2-29**

boot loader accessing **A-1** booting Cisco IOS image **A-2** helper image **2-27** directories creating **A-14** displaying a list of **A-7** removing **A-18** displaying available commands **A-12** memory heap utilization **A-13** version **A-25** environment variables described **A-19** displaying settings **A-19** location of **A-20** setting **A-19** unsetting **A-23** files copying **A-5** deleting **A-6** displaying a list of **A-7** displaying the contents of **A-4, A-15, A-22** renaming **A-16** file system formatting **A-10** initializing flash **A-9** running a consistency check **A-11** prompt **A-1** resetting the system **A-17** boot manual command **2-29** boot private-config-file command **2-30** boot system command **2-31** BPDU filtering, for spanning tree **2-624, 2-658** BPDU guard, for spanning tree **2-626, 2-658** broadcast storm control **2-676**

### **C**

candidate switches See clusters cat (boot loader) command **A-4** caution, description **xx** CDP, enabling protocol tunneling for **2-231** channel-group command **2-32** channel-protocol command **2-35** Cisco Network Assistant See Network Assistant **xx** Cisco SoftPhone auto-QoS configuration **2-18** trusting packets sent from **2-313** class command **2-37** class-map command **2-39** class maps creating **2-39** defining the match criteria **2-273** displaying **2-403** class of service See CoS clear dot1x command **2-41** clear eap sessions command **2-42** clear errdisable interface **2-43** clear ip arp inspection log command **2-44** clear ip arp inspection statistics command **2-45** clear ipc command **2-48** clear ip dhcp snooping database command **2-46** clear l2protocol-tunnel counters command **2-49** clear lacp command **2-50** clear mac address-table command **2-51, 2-53** clear pagp command **2-54** clear port-security command **2-55** clear spanning-tree counters command **2-57** clear spanning-tree detected-protocols command **2-58** clear vmps statistics command **2-59**

clear vtp counters command **2-60** cluster commander-address command **2-61** cluster discovery hop-count command **2-63** cluster enable command **2-64** cluster holdtime command **2-65** cluster member command **2-66** cluster outside-interface command **2-68** cluster requirements **xxi** cluster run command **2-69** clusters adding candidates **2-66** binding to HSRP group **2-70** building manually **2-66** communicating with devices outside the cluster **2-68** members by using Telnet **2-367** debug messages, display **B-5** displaying candidate switches **2-406** debug messages **B-5** member switches **2-408** status **2-404** hop-count limit for extended discovery **2-63** HSRP standby groups **2-70** redundancy **2-70** SNMP trap **2-613** cluster standby-group command **2-70** cluster timer command **2-72** command modes defined **1-1** commands changed in Cisco IOS Release 12.2(20)SE **1-6** command switch See clusters configuration, initial See getting started guide and hardware installation guide configuration files password recovery disable considerations **A-1** specifying the name **2-25, 2-30** configuring multiple interfaces **2-144**

config-vlan mode commands **2-732** description **1-4** entering **2-731** summary **1-2** conventions command **xx** for examples **xx** publication **xx** text **xx** copy (boot loader) command **A-5** CoS assigning default value to incoming packets **2-283** assigning to Layer 2 protocol packets **2-234** overriding the incoming value **2-283** CoS-to-DSCP map **2-287** CPU ASIC statistics, displaying **2-410** crashinfo files **2-137**

#### **D**

debug auto qos command **B-2** debug backup command **B-4** debug cluster command **B-5** debug dot1x command **B-7** debug dtp command **B-8** debug eap command **B-9** debug etherchannel command **B-10** debug ilpower command **B-11** debug interface command **B-12** debug ip dhcp snooping command **B-13** debug ip igmp filter command **B-15** debug ip igmp max-groups command **B-16** debug ip igmp snooping command **B-17** debug ip verify source packet command **B-14** debug lacp command **B-18** debug mac-notification command **B-19** debug matm command **B-20** debug matm move update command **B-21**

debug monitor command **B-22** debug mvrdbg command **B-23** debug nvram command **B-24** debug pagp command **B-25** debug platform acl command **B-26** debug platform backup interface command **B-27** debug platform configuration command **B-35** debug platform cpu-queues command **B-28** debug platform device-manager command **B-30** debug platform dot1x command **B-31** debug platform etherchannel command **B-32** debug platform fallback-bridging command **B-33** debug platform forw-tcam command **B-34** debug platform ip arp inspection command **B-36** debug platform ip dhcp command **B-37** debug platform ip igmp snooping command **B-38** debug platform ip multicast command **B-40** debug platform ip unicast command **B-42** debug platform ip wccp command **B-44** debug platform led command **B-45** debug platform matm command **B-46** debug platform messaging application command **B-47** debug platform phy command **B-48** debug platform pm command **B-50** debug platform port-asic command **B-52** debug platform port-security command **B-53** debug platform qos-acl-tcam command **B-54** debug platform remote-commands command **B-55** debug platform resource-manager command **B-56** debug platform snmp command **B-57** debug platform span command **B-58** debug platform supervisor-asic command **B-59** debug platform sw-bridge command **B-60** debug platform tcam command **B-61** debug platform udld command **B-63** debug platform vlan command **B-64** debug pm command **B-65**

<span id="page-3-0"></span>debug port-security command **B-67** debug qos-manager command **B-68** debug spanning-tree backbonefast command **B-71** debug spanning-tree bpdu command **B-72** debug spanning-tree bpdu-opt command **B-73** debug spanning-tree command **B-69** debug spanning-tree mstp command **B-74** debug spanning-tree switch command **B-76** debug spanning-tree uplinkfast command **B-78** debug sw-vlan command **B-79** debug sw-vlan ifs command **B-81** debug sw-vlan notification command **B-82** debug sw-vlan vtp command **B-83** debug udld command **B-85** debug vqpc command **B-87** define interface-range command **2-73** delete (boot loader) command **A-6** delete command **2-75** deny (ARP access-list configuration) command **2-76** deny (IPv6) command **2-78** deny command **2-83** detect mechanism, causes **2-129** device manager requirements **xx** DHCP snooping accepting untrusted packets from edge switch **2-176** enabling on a VLAN **2-182** option 82 **2-174, 2-176** trust on an interface **2-180** error recovery timer **2-134** rate limiting **2-179** DHCP snooping binding database binding file, configuring **2-172** bindings adding **2-170** deleting **2-170** displaying **2-472**

**[DHCP snooping binding database \(continued\)](#page-3-0)** clearing database agent statistics **2-46** database agent, configuring **2-172** displaying binding entries **2-472** database agent status **2-474, 2-476** renewing **2-371** dir (boot loader) command **A-7** directories, deleting **2-75** documentation, related **xx** document conventions **xx** domain name, VTP **2-756, 2-760** dot1x auth-fail max-attempts **2-93** dot1x auth-fail vlan **2-95** dot1x command **2-91** dot1x control-direction command **2-97** dot1x critical global configuration command **2-99** dot1x critical interface configuration command **2-101** dot1x default command **2-103** dot1x fallback command **2-104** dot1x guest-vlan command **2-105** dot1x host-mode command **2-108** dot1x initialize command **2-110** dot1x mac-auth-bypass command **2-111** dot1x max-reauth-req command **2-113** dot1x max-req command **2-114** dot1x multiple-hosts command **2-115** dot1x pae command **2-116** dot1x port-control command **2-117** dot1x re-authenticate command **2-119** dot1x re-authentication command **2-120** dot1x reauthentication command **2-121** dot1x test eapol-capable command **2-122** dot1x test timeout command **2-123** dot1x timeout command **2-124** dropping packets, with ACL matches **2-6** drop threshold, Layer 2 protocol tunneling **2-231** DSCP-to-CoS map **2-287** DSCP-to-DSCP-mutation map **2-287**

<span id="page-4-0"></span>DTP **2-690** DTP flap error detection for **2-129** error recovery timer **2-134** DTP negotiation **2-694** dual-purpose uplink ports selecting the type **2-277** duplex command **2-127** dynamic-access ports configuring **2-681** restrictions **2-682** dynamic ARP inspection ARP ACLs apply to a VLAN **2-156** define **2-16** deny packets **2-76** display **2-393** permit packets **2-330** clear log buffer **2-44** statistics **2-45** display ARP ACLs **2-393** configuration and operating state **2-467** log buffer **2-467** statistics **2-467** trust state and rate limit **2-467** enable per VLAN **2-166** error detection for **2-129** error recovery timer **2-134** log buffer clear **2-44** configure **2-160** display **2-467** rate-limit incoming ARP packets **2-158** statistics clear **2-45** display **2-467** trusted interface state **2-162**

#### **[dynamic ARP inspection \(continued\)](#page-4-0)**

type of packet logged **2-167** validation checks **2-164** dynamic auto VLAN membership mode **2-689** dynamic desirable VLAN membership mode **2-689** Dynamic Host Configuration Protocol (DHCP) See DHCP snooping Dynamic Trunking Protocol See DTP

#### **E**

<span id="page-5-0"></span>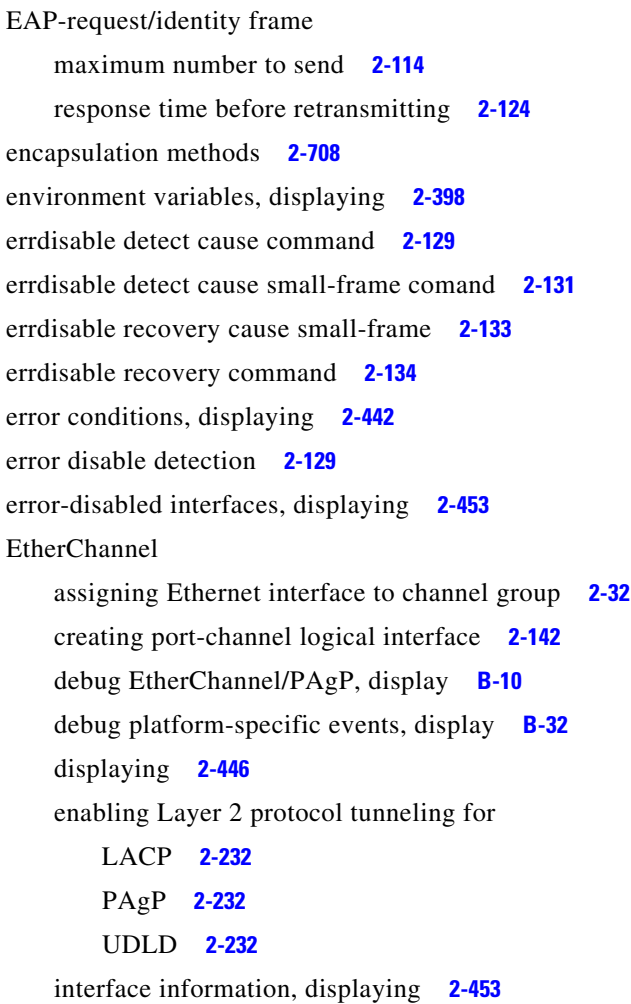

**[EtherChannel \(continued\)](#page-5-0)** LACP clearing channel-group information **2-50** debug messages, display **B-18** displaying **2-512** modes **2-32** port priority for hot-standby ports **2-235** restricting a protocol **2-35** system priority **2-237** load-distribution methods **2-348** PAgP aggregate-port learner **2-326** clearing channel-group information **2-54** debug messages, display **B-25** displaying **2-564** error detection for **2-129** error recovery timer **2-134** learn method **2-326** modes **2-32** physical-port learner **2-326** priority of interface for transmitted traffic **2-328** Ethernet controller, internal register display **2-412** Ethernet statistics, collecting **2-373** examples, conventions for **xx** exception crashinfo command **2-137** exit command **2-746** extended discovery of candidate switches **2-63** extended-range VLANs and allowed VLAN list **2-708** and pruning-eligible list **2-708** configuring **2-731** extended system ID for STP **2-632**

### **F**

fallback profile command **2-138** fallback profiles, displaying **2-449** fan information, displaying **2-438** file name, VTP **2-756** files, deleting **2-75** flash\_init (boot loader) command **A-9** Flex Links configuring **2-683** configuring preferred VLAN **2-685** displaying **2-453** flowcontrol command **2-140** format (boot loader) command **A-10** forwarding packets, with ACL matches **2-6** forwarding results, display **C-6** frame forwarding information, displaying **C-6** front-end controller, counter and status information **C-8** fsck (boot loader) command **A-11**

# **G**

global configuration mode **1-2, 1-3**

#### **H**

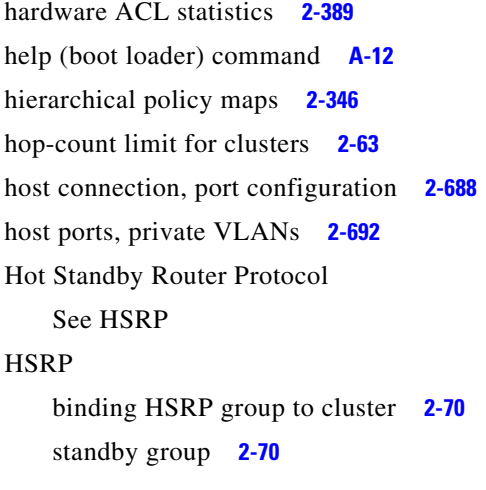

# **I**

IEEE 802.1Q trunk ports and native VLANs **2-748** IEEE 802.1Q tunnel ports configuring **2-689** displaying **2-427** limitations **2-690** IEEE 802.1x and switchport modes **2-690** violation error recovery **2-134** See also port-based authentication IEEE 802.1X Port Based Authentication enabling guest VLAN supplicant **2-94, 2-104, 2-139** IGMP filters applying **2-185** debug messages, display **B-15** IGMP groups, setting maximum **2-187** IGMP maximum groups, debugging **B-16** IGMP profiles creating **2-189** displaying **2-479** IGMP snooping adding ports as a static member of a group **2-206** displaying **2-480, 2-485, 2-487** enabling **2-191** enabling the configurable-leave timer **2-193** enabling the Immediate-Leave feature **2-202** flooding query count **2-199** interface topology change notification behavior **2-201** multicast table **1-6, 2-483** querier **2-195** query solicitation **2-199** report suppression **2-197** switch topology change notification behavior **2-199** images See software images Immediate-Leave feature, MVR **2-323** immediate-leave processing **2-202** Immediate-Leave processing, IPv6 **2-227**

**Catalyst 3560 Switch Command Reference**

initial configuration See getting started guide and hardware installation guide interface configuration mode **1-2, 1-4** interface port-channel command **2-142** interface range command **2-144** interface-range macros **2-73** interfaces assigning Ethernet interface to channel group **2-32** configuring **2-127** configuring multiple **2-144** creating port-channel logical **2-142** debug messages, display **B-12** disabling **2-609** displaying the MAC address table **2-532** restarting **2-609** interface speed, configuring **2-668** interface vlan command **2-146** internal registers, displaying **2-412, 2-421** Internet Group Management Protocol See IGMP invalid GBIC error detection for **2-129** error recovery timer **2-134** ip access-group command **2-148** ip address command **2-151** IP addresses, setting **2-151** IP address matching **2-271** ip admission command **2-153** ip admission name proxy http command **2-154** ip arp inspection filter vlan command **2-156** ip arp inspection limit command **2-158** ip arp inspection log-buffer command **2-160** ip arp inspection trust command **2-162** ip arp inspection validate command **2-164**

ip arp inspection vlan command **2-166** ip arp inspection vlan logging command **2-167** IP DHCP snooping See DHCP snooping ip dhcp snooping binding command **2-170** ip dhcp snooping command **2-169** ip dhcp snooping database command **2-172** ip dhcp snooping information option allow-untrusted command **2-176** ip dhcp snooping information option command **2-174** ip dhcp snooping information option format remote-id command **2-178** ip dhcp snooping limit rate command **2-179** ip dhcp snooping trust command **2-180** ip dhcp snooping verify command **2-181** ip dhcp snooping vlan command **2-182** ip dhcp snooping vlan information option format-type circuit-id string command **2-183** ip igmp filter command **2-185** ip igmp max-groups command **2-187** ip igmp profile command **2-189** ip igmp snooping command **2-191** ip igmp snooping last-member-query-interval command **2-193** ip igmp snooping querier command **2-195** ip igmp snooping report-suppression command **2-197** ip igmp snooping tcn command **2-199** ip igmp snooping tcn flood command **2-201** ip igmp snooping vlan immediate-leave command **2-202** ip igmp snooping vlan mrouter command **2-204** ip igmp snooping vlan static command **2-206** IP multicast addresses **2-320** IP phones auto-QoS configuration **2-18** trusting packets sent from **2-313** IP-precedence-to-DSCP map **2-287**

ip source binding command **2-208**

IP source guard disabling **2-212** displaying binding entries **2-489** configuration **2-491** dynamic binding entries only **2-472** enabling **2-212** static IP source bindings **2-208** ip ssh command **2-210** IPv6 access list, deny conditions **2-78** ipv6 access-list command **2-213** ipv6 mld snooping command **2-216** ipv6 mld snooping last-listener-query count command **2-218** ipv6 mld snooping last-listener-query-interval command **2-220** ipv6 mld snooping listener-message-suppression command **2-222** ipv6 mld snooping robustness-variable command **2-223** ipv6 mld snooping tcn command **2-225** ipv6 mld snooping vlan command **2-227** IPv6 SDM template **2-374** ipv6 traffic-filter command **2-229** ip verify source command **2-212**

# **J**

jumbo frames See MTU

# **L**

l2protocol-tunnel command **2-231** l2protocol-tunnel cos command **2-234** LACP See EtherChannel lacp port-priority command **2-235** lacp system-priority command **2-237**

Layer 2 mode, enabling **2-679** Layer 2 protocol ports, displaying **2-509** Layer 2 protocol-tunnel error detection for **2-129** error recovery timer **2-134** Layer 2 protocol tunnel counters **2-49** Layer 2 protocol tunneling error recovery **2-232** Layer 2 traceroute IP addresses **2-722** MAC addresses **2-719** Layer 3 mode, enabling **2-679** line configuration mode **1-2, 1-5** Link Aggregation Control Protocol See EtherChannel link flap error detection for **2-129** error recovery timer **2-134** link state group command **2-242** link state track command **2-244** load-distribution methods for EtherChannel **2-348** location (global configuration) command **2-238** location (interface configuration) command **2-240** logging event command **2-245** logging event power-inline-status command **2-246** logging file command **2-247** logical interface **2-142** loopback error detection for **2-129** recovery timer **2-134** loop guard, for spanning tree **2-633, 2-637**

#### **M**

mac access-group command **2-249** MAC access-groups, displaying **2-520** MAC access list configuration mode **2-251** mac access-list extended command **2-251**

MAC access lists **2-83** MAC addresses displaying aging time **2-526** all **2-524** dynamic **2-530** MAC address-table move updates **2-534** notification settings **2-536** number of addresses in a VLAN **2-528** per interface **2-532** per VLAN **2-540** static **2-538** static and dynamic entries **2-522** dynamic aging time **2-253** deleting **2-51** displaying **2-530** enabling MAC address notification **2-256** enabling MAC address-table move update **2-254** matching **2-271** static adding and removing **2-258** displaying **2-538** dropping on an interface **2-259** tables **2-524** MAC address notification, debugging **B-19** mac address-table aging-time **2-249, 2-271** mac address-table aging-time command **2-253** mac address-table move update command **2-254** mac address-table notification command **2-256** mac address-table static command **2-258** mac address-table static drop command **2-259** macro apply command **2-261** macro description command **2-264** macro global command **2-265** macro global description command **2-268** macro name command **2-269**

macros adding a description **2-264** adding a global description **2-268** applying **2-265** creating **2-269** displaying **2-566** interface range **2-73, 2-144** specifying parameter values **2-265** tracing **2-265** manual audience **xix** purpose of **xix** maps QoS defining **2-287** displaying **2-550** VLAN creating **2-743** defining **2-271** displaying **2-599** match (access-map configuration) command **2-271** match (class-map configuration) command **2-273** maximum transmission unit See MTU mdix auto command **2-275** media-type command **2-277** member switches See clusters memory (boot loader) command **A-13** mkdir (boot loader) command **A-14** MLD snooping configuring **2-222, 2-223** configuring queries **2-218, 2-220** configuring topology change notification **2-225** displaying **2-499, 2-501, 2-503, 2-505** enabling **2-216** MLD snooping on a VLAN, enabling **2-227**

mls qos aggregate-policer command **2-281** mls qos command **2-279** mls qos cos command **2-283** mls qos dscp-mutation command **2-285** mls qos map command **2-287** mls qos queue-set output buffers command **2-291** mls qos queue-set output threshold command **2-293** mls qos rewrite ip dscp command **2-295** mls qos srr-queue input bandwidth command **2-297** mls qos srr-queue input buffers command **2-299** mls qos-srr-queue input cos-map command **2-301** mls qos srr-queue input dscp-map command **2-303** mls qos srr-queue input priority-queue command **2-305** mls qos srr-queue input threshold command **2-307** mls qos-srr-queue output cos-map command **2-309** mls qos srr-queue output dscp-map command **2-311** mls qos trust command **2-313** mls qos vlan-based command **2-315** mode, MVR **2-320** Mode button, and password recovery **2-377** modes, commands **1-1** monitor session command **2-316** more (boot loader) command **A-15** MSTP displaying **2-581** interoperability **2-58** link type **2-635** MST region aborting changes **2-641** applying changes **2-641** configuration name **2-641** configuration revision number **2-641** current or pending display **2-641** displaying **2-581** MST configuration mode **2-641** VLANs-to-instance mapping **2-641** path cost **2-643** protocol mode **2-639** restart protocol migration process **2-58**

**[MSTP \(continued\)](#page-10-0)** root port loop guard **2-633** preventing from becoming designated **2-633** restricting which can be root **2-633** root guard **2-633** root switch affects of extended system ID **2-632** hello-time **2-646, 2-654** interval between BDPU messages **2-647** interval between hello BPDU messages **2-646, 2-654** max-age **2-647** maximum hop count before discarding BPDU **2-648** port priority for selection of **2-650** primary or secondary **2-654** switch priority **2-653** state changes blocking to forwarding state **2-660** enabling BPDU filtering **2-624, 2-658** enabling BPDU guard **2-626, 2-658** enabling Port Fast **2-658, 2-660** forward-delay time **2-645** length of listening and learning states **2-645** rapid transition to forwarding **2-635** shutting down Port Fast-enabled ports **2-658** state information display **2-580** MTU configuring size **2-716** displaying global setting **2-588** Multicase Listener Discovery See MLD multicast group address, MVR **2-323** multicast groups, MVR **2-321** Multicast Listener Discovery See MLD multicast router learning method **2-204** multicast router ports, configuring **2-204**

<span id="page-10-0"></span>Г

multicast router ports, IPv6 **2-227** multicast storm control **2-676** multicast VLAN, MVR **2-320** multicast VLAN registration See MVR Multiple Spanning Tree Protocol See MSTP MVR and address aliasing **2-321** configuring **2-320** configuring interfaces **2-323** debug messages, display **B-23** displaying **2-558** displaying interface information **2-560** members, displaying **2-562** mvr (global configuration) command **2-320** mvr (interface configuration) command **2-323** mvr vlan group command **2-324**

#### **N**

native VLANs **2-708** native VLAN tagging **2-748** Network Admission Control Software Configuration Guide **2-153, 2-155** Network Assistant requirements **xx** nonegotiate, speed **2-668** nonegotiating DTP messaging **2-694** non-IP protocols denying **2-83** forwarding **2-338** non-IP traffic access lists **2-251** non-IP traffic forwarding denying **2-83** permitting **2-338** normal-range VLANs **2-731, 2-737** note, description **xx** no vlan command **2-731, 2-741**

# **O**

online diagnostics displaying configured boot-up coverage level **2-425** current scheduled tasks **2-425** event logs **2-425** supported test suites **2-425** test ID **2-425** test results **2-425** test statistics **2-425** global configuration mode clearing health monitoring diagnostic test schedule **2-44** clearing test-based testing schedule **2-88** setting health monitoring diagnostic testing **2-44** setting test-based testing **2-88** setting up health monitoring diagnostic test schedule **2-44** setting up test-based testing **2-88** health monitoring diagnostic tests, configuring **2-86** scheduled switchover disabling **2-88** enabling **2-88** scheduling enabling **2-88** removing **2-88**

test interval, setting **2-88**

# **P**

#### PAgP

See EtherChannel pagp learn-method command **2-326** pagp port-priority command **2-328** password, VTP **2-756, 2-760** password-recovery mechanism, enabling and disabling **2-377** permit (ARP access-list configuration) command **2-330** permit (IPv6) command **2-332**

permit (MAC access-list configuration) command **2-338** per-VLAN spanning-tree plus See STP physical-port learner **2-326** PID, displaying **2-466** PIM-DVMRP, as multicast router learning method **2-204** PoE configuring the power budget **2-353** configuring the power management mode **2-350** displaying controller register values **2-419** displaying power management information **2-574** logging of status **2-246** police aggregate command **2-343** police command **2-341** policed-DSCP map **2-287** policy-map command **2-345** policy maps applying to an interface **2-379, 2-384** creating **2-345** displaying **2-569** hierarchical **2-346** policers displaying **2-543** for a single class **2-341** for multiple classes **2-281, 2-343** policed-DSCP map **2-287** traffic classification defining the class **2-37** defining trust states **2-724** setting DSCP or IP precedence values **2-382** Port Aggregation Protocol See EtherChannel port-based authentication AAA method list **2-3** debug messages, display **B-7** enabling IEEE 802.1x globally **2-91** per interface **2-117** guest VLAN **2-105**

**[port-based authentication \(continued\)](#page-12-0)** host modes **2-108** IEEE 802.1x AAA accounting methods **2-1** initialize an interface **2-110, 2-123** MAC authentication bypass **2-111** manual control of authorization state **2-117** PAE as authenticator **2-116** periodic re-authentication enabling **2-121** time between attempts **2-124** quiet period between failed authentication exchanges **2-124** re-authenticating IEEE 802.1x-enabled ports **2-119** resetting configurable IEEE 802.1x parameters **2-103** switch-to-authentication server retransmission time **2-124** switch-to-client frame-retransmission number **2-113 to 2-114** switch-to-client retransmission time **2-124** test for IEEE 802.1x readiness **2-122** port-channel load-balance command **2-348** Port Fast, for spanning tree **2-660** port ranges, defining **2-73** ports, debugging **B-65** ports, protected **2-707** port security aging **2-701** debug messages, display **B-67** enabling **2-696** violation error recovery **2-134** port trust states for QoS **2-313** port types, MVR **2-323** power information, displaying **2-438** power inline command **2-350** power inline consumption command **2-353** Power over Ethernet See PoE priority-queue command **2-355** private-vlan command **2-357** private-vlan mapping command **2-360**

<span id="page-12-0"></span>**Catalyst 3560 Switch Command Reference**

private VLANs association **2-705** configuring **2-357** configuring ports **2-692** displaying **2-594** host ports **2-692** mapping configuring **2-705** displaying **2-453** promiscuous ports **2-692** privileged EXEC mode **1-2, 1-3** product identification information, displaying **2-466** promiscuous ports, private VLANs **2-692** protected ports, displaying **2-458** pruning VLANs **2-708** VTP displaying interface information **2-453** enabling **2-756, 2-760** pruning-eligible VLAN list **2-710** PVST+ See STP

# **Q**

<span id="page-13-0"></span>QoS auto-QoS configuring **2-18** debug messages, display **1-6, B-2** displaying **2-394** class maps creating **2-39** defining the match criteria **2-273** displaying **2-403** defining the CoS value for an incoming packet **2-283** displaying configuration information **2-394, 2-542** DSCP transparency **2-295**

#### **[QoS \(continued\)](#page-13-0)**

DSCP trusted ports applying DSCP-to-DSCP-mutation map to **2-285** defining DSCP-to-DSCP-mutation map **2-287** egress queues allocating buffers **2-291** defining the CoS output queue threshold map **2-309** defining the DSCP output queue threshold map **2-311** displaying buffer allocations **2-546** displaying CoS output queue threshold map **2-550** displaying DSCP output queue threshold map **2-550** displaying queueing strategy **2-546** displaying queue-set settings **2-553** enabling bandwidth shaping and scheduling **2-672** enabling bandwidth sharing and scheduling **2-674** limiting the maximum output on a port **2-670** mapping a port to a queue-set **2-362** mapping CoS values to a queue and threshold **2-309** mapping DSCP values to a queue and threshold **2-311** setting maximum and reserved memory allocations **2-293** setting WTD thresholds **2-293** enabling **2-279** ingress queues allocating buffers **2-299** assigning SRR scheduling weights **2-297** defining the CoS input queue threshold map **2-301** defining the DSCP input queue threshold map **2-303** displaying buffer allocations **2-546** displaying CoS input queue threshold map **2-550**

**[QoS \(continued\)](#page-13-0)** ingress queues (continued) displaying DSCP input queue threshold map **2-550** displaying queueing strategy **2-546** displaying settings for **2-544** enabling the priority queue **2-305** mapping CoS values to a queue and threshold **2-301** mapping DSCP values to a queue and threshold **2-303** setting WTD thresholds **2-307** maps defining **2-287, 2-301, 2-303, 2-309, 2-311** displaying **2-550** policy maps applying an aggregate policer **2-343** applying to an interface **2-379, 2-384** creating **2-345** defining policers **2-281, 2-341** displaying policers **2-543** displaying policy maps **2-569** hierarchical **2-346** policed-DSCP map **2-287** setting DSCP or IP precedence values **2-382** traffic classifications **2-37** trust states **2-724** port trust states **2-313** queues, enabling the expedite **2-355** statistics in-profile and out-of-profile packets **2-546** packets enqueued or dropped **2-546** sent and received CoS values **2-546** sent and received DSCP values **2-546** trusted boundary for IP phones **2-313** VLAN-based **2-315** quality of service See QoS

querytime, MVR **2-320** queue-set command **2-362**

#### **R**

radius-server dead-criteria command **2-363** radius-server host command **2-365** rapid per-VLAN spanning-tree plus See STP rapid PVST+ See STP rcommand command **2-367** re-authenticating IEEE 802.1x-enabled ports **2-119** re-authentication periodic **2-121** time between attempts **2-124** receiver ports, MVR **2-323** receiving flow-control packets **2-140** recovery mechanism causes **2-134** display **2-43, 2-400, 2-440, 2-444** timer interval **2-135** redundancy for cluster switches **2-70** remote-span command **2-369** Remote Switched Port Analyzer See RSPAN rename (boot loader) command **A-16** renew ip dhcp snooping database command **2-371** requirements cluster **xxi** device manager **xx** Network Assistant **xx** reset (boot loader) command **A-17** reset command **2-746** resource templates, displaying **2-576** restricted VLAN See dot1x auth-fail vlan

rmdir (boot loader) command **A-18** rmon collection stats command **2-373** root guard, for spanning tree **2-633** routed ports IP addresses on **2-152** number supported **2-152** RSPAN configuring **2-316** displaying **2-556** filter RSPAN traffic **2-316** remote-span command **2-369** sessions displaying **2-556**

#### **S**

scheduled switchover disabling **2-88** enabling **2-88** sdm prefer command **2-374** SDM templates allowed resources **2-375** displaying **2-576** dual IPv4 and IPv6 **2-374** secure ports, limitations **2-698** sending flow-control packets **2-140** service password-recovery command **2-377** service-policy command **2-379** set (boot loader) command **A-19** set command **2-382** setup command **2-384** setup express command **2-387** show access-lists command **2-389** show archive status command **2-392** show arp access-list command **2-393** show auto qos command **2-394** show boot command **2-398** show cable-diagnostics tdr command **2-400** show changes command **2-746**

show class-map command **2-403** show cluster candidates command **2-406** show cluster command **2-404** show cluster members command **2-408** show controllers cpu-interface command **2-410** show controllers ethernet-controller command **2-412** show controllers power inline command **2-419** show controllers tcam command **2-421** show controller utilization command **2-423** show current command **2-746** show dot1q-tunnel command **2-427** show dot1x command **2-428** show dtp **2-433** show eap command **2-435** show env command **2-438** show errdisable detect command **2-440** show errdisable flap-values command **2-442** show errdisable recovery command **2-444** show etherchannel command **2-446** show fallback profile command **2-449** show flowcontrol command **2-451** show interfaces command **2-453** show interfaces counters command **2-464** show inventory command **2-466** show ip arp inspection command **2-467** show ipc command **2-493** show ip dhcp snooping binding command **2-472** show ip dhcp snooping command **2-471** show ip dhcp snooping database command **2-474, 2-476** show ip igmp profile command **2-479** show ip igmp snooping address command **2-501** show ip igmp snooping command **2-480, 2-499** show ip igmp snooping groups command **2-483** show ip igmp snooping mrouter command **2-485, 2-503** show ip igmp snooping querier command **2-487, 2-505** show ip source binding command **2-489** show ipv6 access-list command **2-497** show ipv6 route updated **2-507** show ip verify source command **2-491**

show l2protocol-tunnel command **2-509** show lacp command **2-512** show link state group command **2-518** show mac access-group command **2-520** show mac address-table address command **2-524** show mac address-table aging time command **2-526** show mac address-table command **2-522** show mac address-table count command **2-528** show mac address-table dynamic command **2-530** show mac address-table interface command **2-532** show mac address-table move update command **2-534** show mac address-table notification command **2-53, 2-536, B-21** show mac address-table static command **2-538** show mac address-table vlan command **2-540** show mls qos aggregate-policer command **2-543** show mls qos command **2-542** show mls qos input-queue command **2-544** show mls qos interface command **2-546** show mls qos maps command **2-550** show mls qos queue-set command **2-553** show mls qos vlan command **2-555** show monitor command **2-556** show mvr command **2-558** show mvr interface command **2-560** show mvr members command **2-562** show pagp command **2-564** show parser macro command **2-566** show platform acl command **C-2** show platform backup interface command **C-3** show platform configuration command **C-4** show platform etherchannel command **C-5** show platform forward command **C-6** show platform frontend-controller command **C-8** show platform igmp snooping command **C-9** show platform ip multicast command **C-11** show platform ip unicast command **C-12** show platform ipv6 unicast command **C-17** show platform ip wccp command **C-16**

show platform layer4op command **C-19** show platform mac-address-table command **C-20** show platform messaging command **C-21** show platform monitor command **C-22** show platform mvr table command **C-23** show platform pm command **C-24** show platform port-asic command **C-25** show platform port-security command **C-29** show platform qos command **C-30** show platform resource-manager command **C-31** show platform snmp counters command **C-33** show platform spanning-tree command **C-34** show platform stp-instance command **C-35** show platform tcam command **C-36** show platform vlan command **C-39** show policy-map command **2-569** show port security command **2-571** show power inline command **2-574** show proposed command **2-746** show sdm prefer command **2-576** show setup express command **2-579** show spanning-tree command **2-580** show storm-control command **2-586** show system mtu command **2-588** show trust command **2-724** show udld command **2-589** show version command **2-592** show vlan access-map command **2-599** show vlan command **2-594** show vlan command, fields **2-596** show vlan filter command **2-600** show vmps command **2-601** show vtp command **2-604** shutdown command **2-609** shutdown threshold, Layer 2 protocol tunneling **2-231** shutdown vlan command **2-610** small violation-rate command **2-611** Smartports macros See macros

SNMP host, specifying **2-617** SNMP informs, enabling the sending of **2-613** snmp-server enable traps command **2-613** snmp-server host command **2-617** snmp trap mac-notification command **2-621** SNMP traps enabling MAC address notification trap **2-621** enabling the MAC address notification feature **2-256** enabling the sending of **2-613** SoftPhone See Cisco SoftPhone software images deleting **2-75** downloading **2-8** upgrading **2-8** uploading **2-14** software version, displaying **2-592** source ports, MVR **2-323** SPAN configuring **2-316** debug messages, display **B-22** displaying **2-556** filter SPAN traffic **2-316** sessions add interfaces to **2-316** displaying **2-556** start new **2-316** spanning-tree backbonefast command **2-623** spanning-tree bpdufilter command **2-624** spanning-tree bpduguard command **2-626** spanning-tree cost command **2-628** spanning-tree etherchannel command **2-630** spanning-tree extend system-id command **2-632** spanning-tree guard command **2-633** spanning-tree link-type command **2-635** spanning-tree loopguard default command **2-637** spanning-tree mode command **2-639** spanning-tree mst configuration command **2-641** spanning-tree mst cost command **2-643**

<span id="page-17-0"></span>spanning-tree mst forward-time command **2-645** spanning-tree mst hello-time command **2-646** spanning-tree mst max-age command **2-647** spanning-tree mst max-hops command **2-648** spanning-tree mst port-priority command **2-650** spanning-tree mst pre-standard command **2-652** spanning-tree mst priority command **2-653** spanning-tree mst root command **2-654** spanning-tree portfast (global configuration) command **2-658** spanning-tree portfast (interface configuration) command **2-660** spanning-tree port-priority command **2-656** Spanning Tree Protocol See STP spanning-tree transmit hold-count command **2-662** spanning-tree uplinkfast command **2-663** spanning-tree vlan command **2-665** speed command **2-668** srr-queue bandwidth limit command **2-670** srr-queue bandwidth share command **2-674** SSH, configuring version **2-210** static-access ports, configuring **2-681** statistics, Ethernet group **2-373** sticky learning, enabling **2-696** storm-control command **2-676 STP** BackboneFast **2-623** counters, clearing **2-57** debug messages, display BackboneFast events **B-71** MSTP **B-74** optimized BPDUs handling **B-73** spanning-tree activity **B-69** switch shim **B-76** transmitted and received BPDUs **B-72** UplinkFast **B-78** detection of indirect link failures **2-623** enabling protocol tunneling for **2-231**

**[STP \(continued\)](#page-17-0)** EtherChannel misconfiguration **2-630** extended system ID **2-632** path cost **2-628** protocol modes **2-639** root port accelerating choice of new **2-663** loop guard **2-633** preventing from becoming designated **2-633** restricting which can be root **2-633** root guard **2-633** UplinkFast **2-663** root switch affects of extended system ID **2-632, 2-666** hello-time **2-665** interval between BDPU messages **2-665** interval between hello BPDU messages **2-665** max-age **2-665** port priority for selection of **2-656** primary or secondary **2-665** switch priority **2-665** state changes blocking to forwarding state **2-660** enabling BPDU filtering **2-624, 2-658** enabling BPDU guard **2-626, 2-658** enabling Port Fast **2-658, 2-660** enabling timer to recover from error state **2-134** forward-delay time **2-665** length of listening and learning states **2-665** shutting down Port Fast-enabled ports **2-658** state information display **2-580** VLAN options **2-653, 2-665** SVIs, creating **2-146** Switched Port Analyzer See SPAN switching characteristics modifying **2-679** returning to interfaces **2-679** switchport access command **2-681**

switchport backup interface command **2-683** switchport block command **2-687** switchport command **2-679** switchport host command **2-688** switchport mode command **2-689** switchport mode private-vlan command **2-692** switchport nonegotiate command **2-694** switchport port-security aging command **2-701** switchport port-security command **2-696** switchport priority extend command **2-703** switchport private-vlan command **2-705** switchport protected command **2-707** switchports, displaying **2-453** switchport trunk command **2-708** switchport voice vlan command **2-711, 2-712** system env temperature threshold yellow command **2-714** system message logging **2-246** system message logging, save message to flash **2-247** system mtu command **2-716** system resource templates **2-374**

# **T**

tar files, creating, listing, and extracting **2-11** TDR, running **2-718** Telnet, using to communicate to cluster switches **2-367** temperature information, displaying **2-438** templates, system resources **2-374** test cable-diagnostics tdr command **2-718** traceroute mac command **2-719** traceroute mac ip command **2-722** trunking, VLAN mode **2-689** trunk mode **2-689** trunk ports **2-689** trunks, to non-DTP device **2-690** trusted boundary for QoS **2-313** trusted port states for QoS **2-313** tunnel ports, Layer 2 protocol, displaying **2-509** type (boot loader) command **A-22**

**Catalyst 3560 Switch Command Reference**

# **U**

UDLD

aggressive mode **2-726, 2-728** debug messages, display **B-85** enable globally **2-726** enable per interface **2-728** error recovery timer **2-134** message timer **2-726** normal mode **2-726, 2-728** reset a shutdown interface **2-730** status **2-589** udld command **2-726** udld port command **2-728** udld reset command **2-730** unicast storm control **2-676** UniDirectional Link Detection See UDLD unknown multicast traffic, preventing **2-687** unknown unicast traffic, preventing **2-687** unset (boot loader) command **A-23** upgrading software images downloading **2-8** monitoring status of **2-392** upgrading information See release notes UplinkFast, for STP **2-663** user EXEC mode **1-2, 1-3**

# <span id="page-19-0"></span>**V**

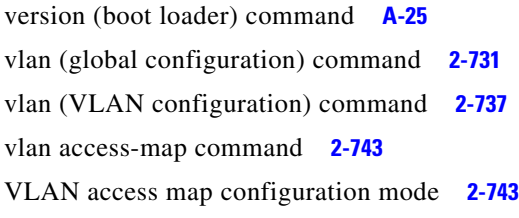

VLAN access maps actions **2-6** displaying **2-599** VLAN-based QoS **2-315** VLAN configuration rules **2-734, 2-739** saving **2-731, 2-741** VLAN configuration mode commands VLAN **2-737** VTP **2-760** description **1-5** entering **2-745** summary **1-2** vlan database command **2-745** vlan dot1q tag native command **2-748** vlan filter command **2-749** VLAN filters, displaying **2-600** VLAN ID range **2-731, 2-737** VLAN maps applying **2-749** creating **2-743** defining **2-271** displaying **2-599** VLAN Query Protocol See VQP VLANs adding **2-731** configuring **2-731, 2-737** debug messages, display ISL **B-82** VLAN IOS file system error tests **B-81** VLAN manager activity **B-79** VTP **B-83** displaying configurations **2-594** enabling guest VLAN supplicant **2-94, 2-104, 2-139** extended-range **2-731**

**[VLANs \(continued\)](#page-19-0)**

MAC addresses displaying **2-540** number of **2-528** media types **2-734, 2-739** normal-range **2-731, 2-737** private **2-692** configuring **2-357** displaying **2-594** See also private VLANs restarting **2-610** saving the configuration **2-731** shutting down **2-610** SNMP traps for VTP **2-615, 2-618** suspending **2-610** variables **2-737** VLAN Trunking Protocol See VTP VMPS configuring servers **2-754** displaying **2-601** error recovery timer **2-135** reconfirming dynamic VLAN assignments **2-751** vmps reconfirm (global configuration) command **2-752** vmps reconfirm (privileged EXEC) command **2-751** vmps retry command **2-753** vmps server command **2-754** voice VLAN configuring **2-711, 2-712** setting port priority **2-703** VQP and dynamic-access ports **2-682** clearing client statistics **2-59** displaying information **2-601** per-server retry count **2-753** reconfirmation interval **2-752** reconfirming dynamic VLAN assignments **2-751**

#### VTP

changing characteristics **2-756** clearing pruning counters **2-60** configuring domain name **2-756, 2-760** file name **2-756** mode **2-756, 2-760** password **2-756, 2-760** counters display fields **2-605** displaying information **2-604** enabling pruning **2-756, 2-760** tunneling for **2-231** Version 2 **2-756, 2-760** mode **2-756, 2-760** pruning **2-756, 2-760** saving the configuration **2-731, 2-741** statistics **2-604** status **2-604** status display fields **2-607** vtp (global configuration) command **2-756** vtp (VLAN configuration) command **2-760**

Г

**Index**

П

 $\overline{\phantom{a}}$